# **C\_HANAIMP\_17Q&As**

SAP Certified Application Associate - SAP HANA 2.0 (SPS05)

### **Pass SAP C\_HANAIMP\_17 Exam with 100% Guarantee**

Free Download Real Questions & Answers **PDF** and **VCE** file from:

**https://www.leads4pass.com/c\_hanaimp\_17.html**

### 100% Passing Guarantee 100% Money Back Assurance

Following Questions and Answers are all new published by SAP Official Exam Center

**63 Instant Download After Purchase** 

**63 100% Money Back Guarantee** 

365 Days Free Update

**Leads4Pass** 

800,000+ Satisfied Customers

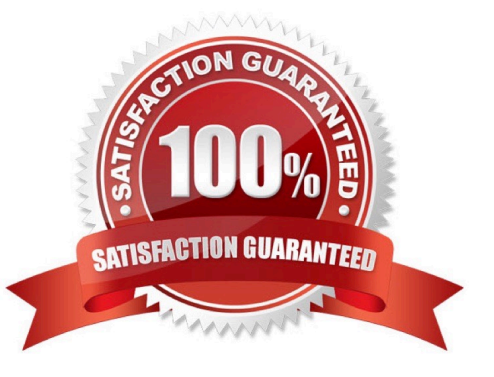

## **Leads4Pass**

#### **QUESTION 1**

What do you use a hierarchy function for? Note: There are 3 correct answers.

- A. Calculate distance between root and each hierarchy node
- B. Identify hierarchy nodes that have no parent
- C. Count the number of siblings for each hierarchy node
- D. Determine the shortest path between each pair of nodes
- E. Describe the relationship between nodes using attributes

Correct Answer: ACE

#### **QUESTION 2**

In a calculation view, where can you insert SQL code?

Note: There are 3 correct answers to this question.

- A. Hierarchy
- B. Filter expression
- C. Calculated column expression
- D. Input parameter
- E. Currency conversion

Correct Answer: BCD

#### **QUESTION 3**

Why do you use a hierarchy function node in a calculation view?

- A. To display value help using hierarchies
- B. To enable hierarchical navigation in reporting tools
- C. To generate additional Meta data that can be used for analysis of a hierarchy structure
- D. To assist the developer by visualizing hierarchies

Correct Answer: C

#### **QUESTION 4**

You have a cube calculation view that consumes a dimension view. You suspect some dimension columns have been renamed in the cube calculation view. Which function of SAP Web IDE for SAP HANA do you use to check where the output columns originate from?

- A. Show lineage
- B. Database Explorer

**Leads4Pass** 

- C. Where used
- D. Auto-map byname

Correct Answer: A

#### **QUESTION 5**

Why might you use the Keep Flag property in an aggregation node?

A. To cache the results of the aggregation node for drill-down

B. To ensure that the aggregation behavior defined in the aggregation node for a measure CANNOT be overridden by a query

C. To include columns that are NOT requested by a query but are essential for the correct result

D. To retain the correct aggregation behavior in stacked views.

Correct Answer: C

[Latest C\\_HANAIMP\\_17](https://www.leads4pass.com/c_hanaimp_17.html) **[Dumps](https://www.leads4pass.com/c_hanaimp_17.html)** 

[C\\_HANAIMP\\_17 PDF](https://www.leads4pass.com/c_hanaimp_17.html) **[Dumps](https://www.leads4pass.com/c_hanaimp_17.html)** 

[C\\_HANAIMP\\_17 Practice](https://www.leads4pass.com/c_hanaimp_17.html) **[Test](https://www.leads4pass.com/c_hanaimp_17.html)**